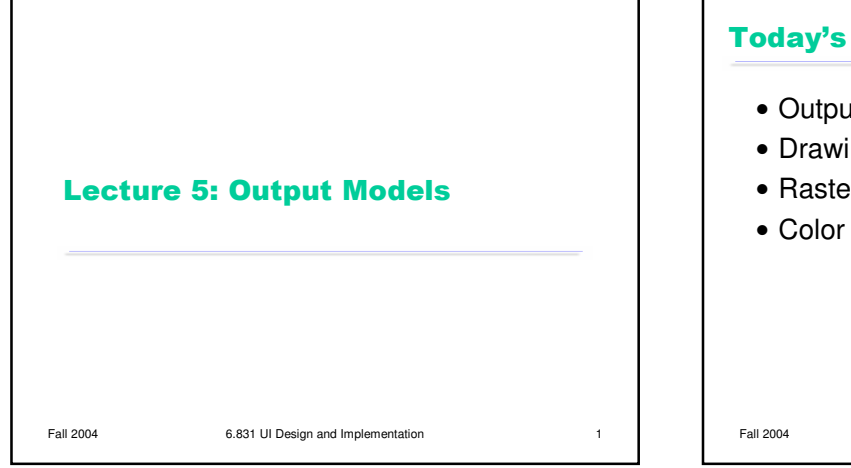

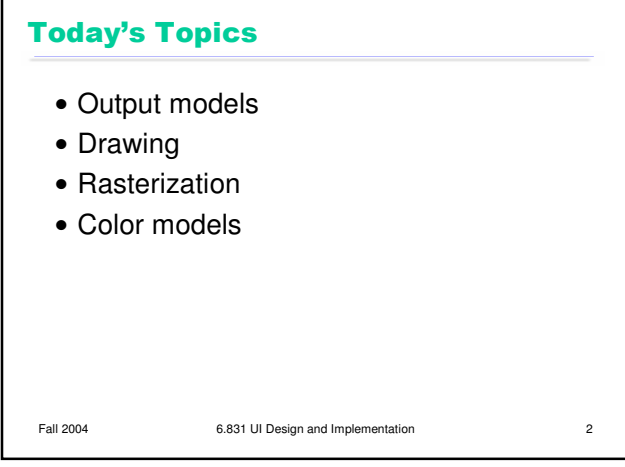

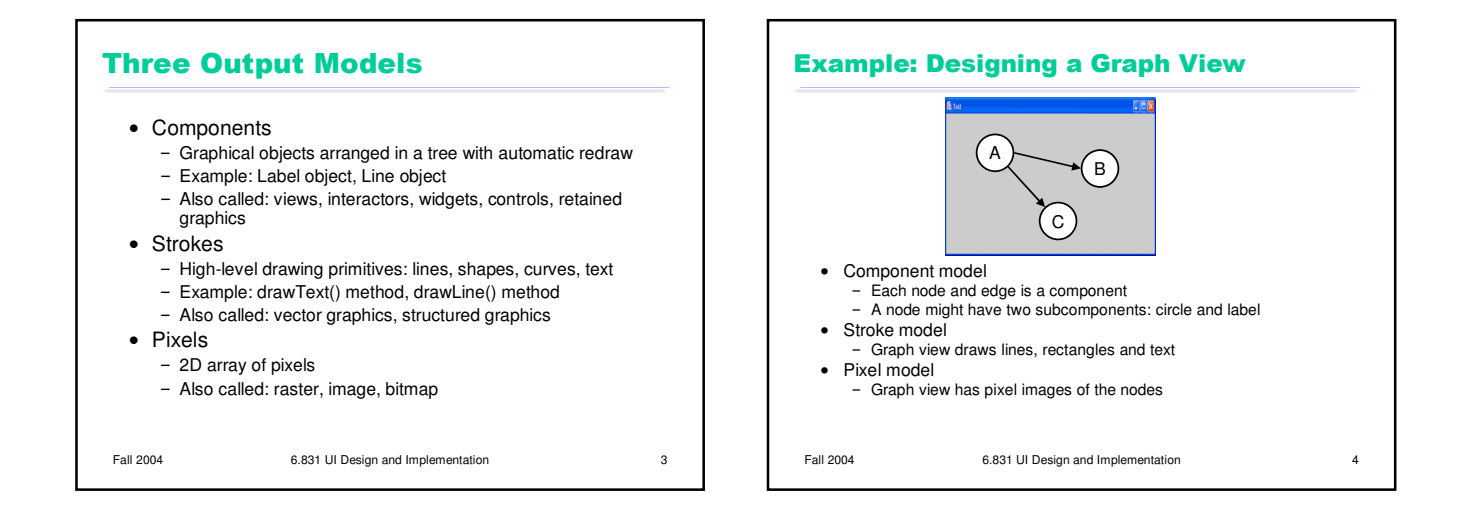

1

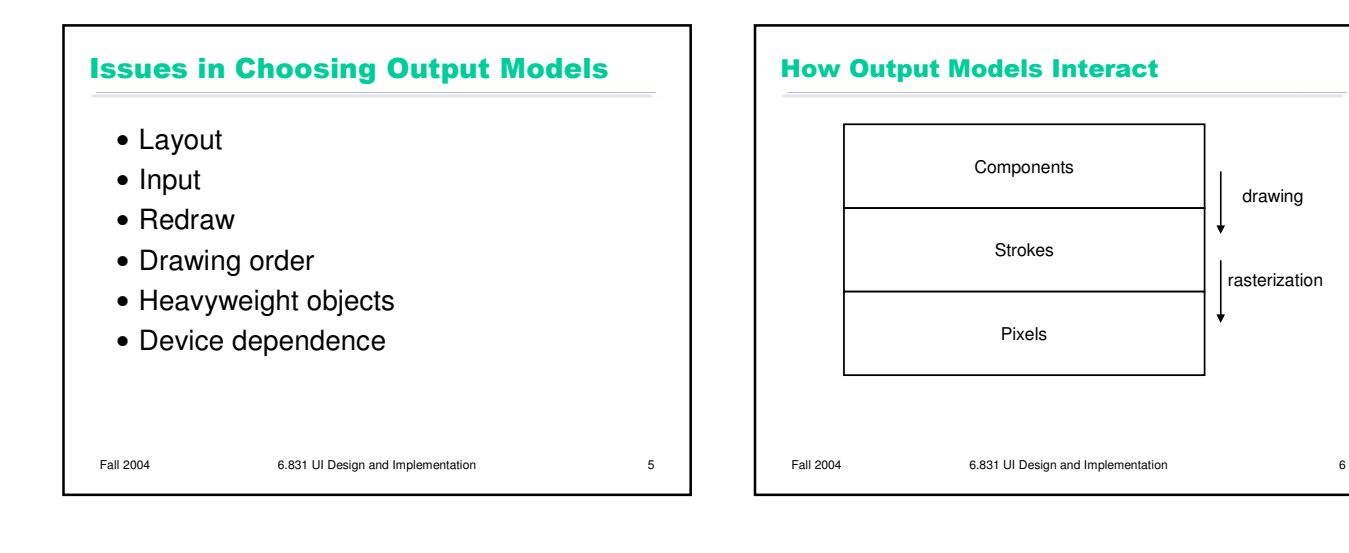

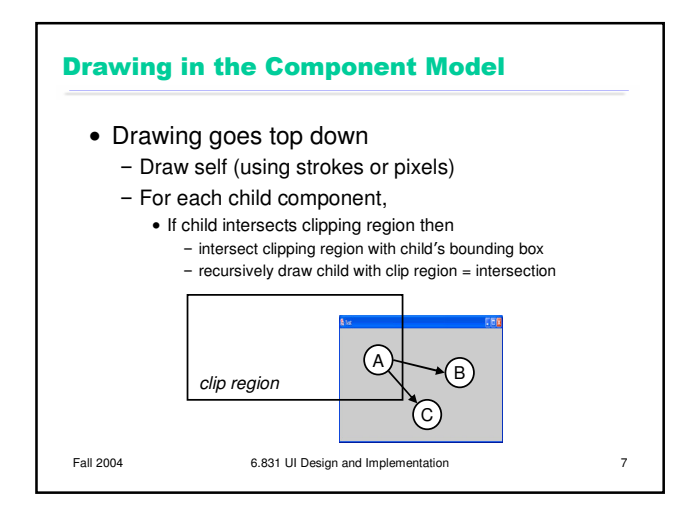

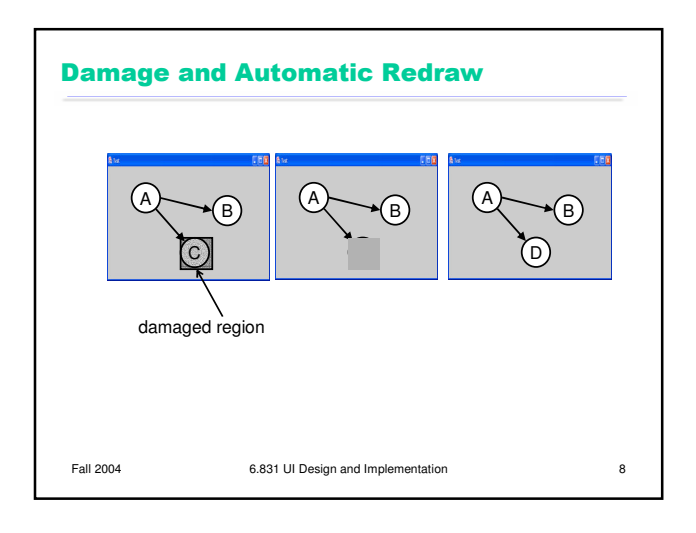

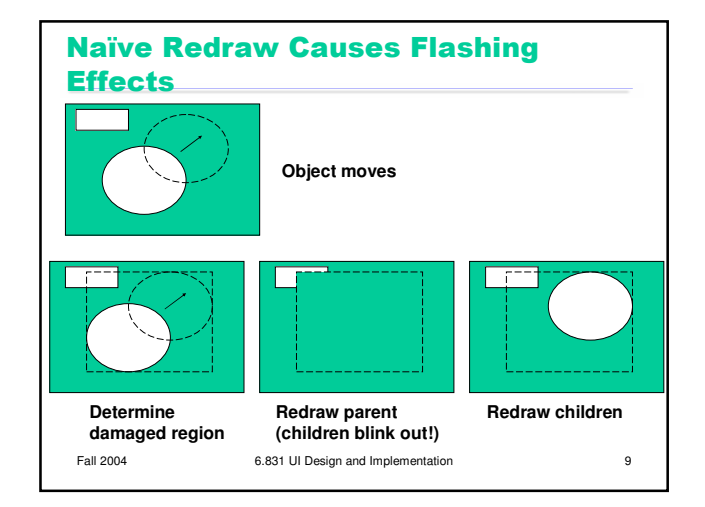

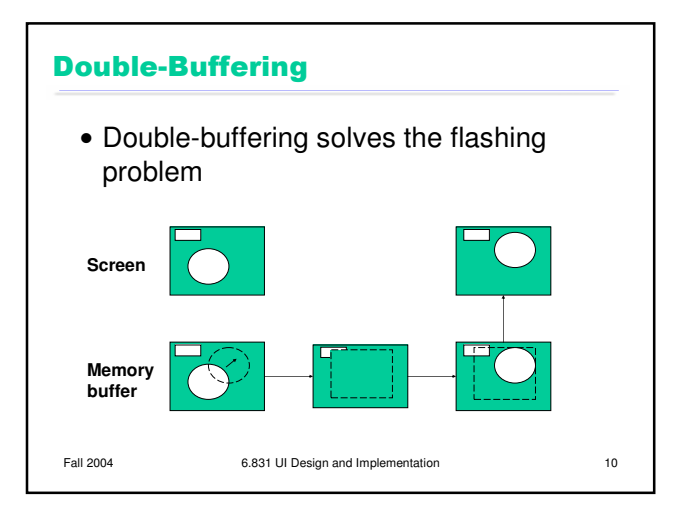

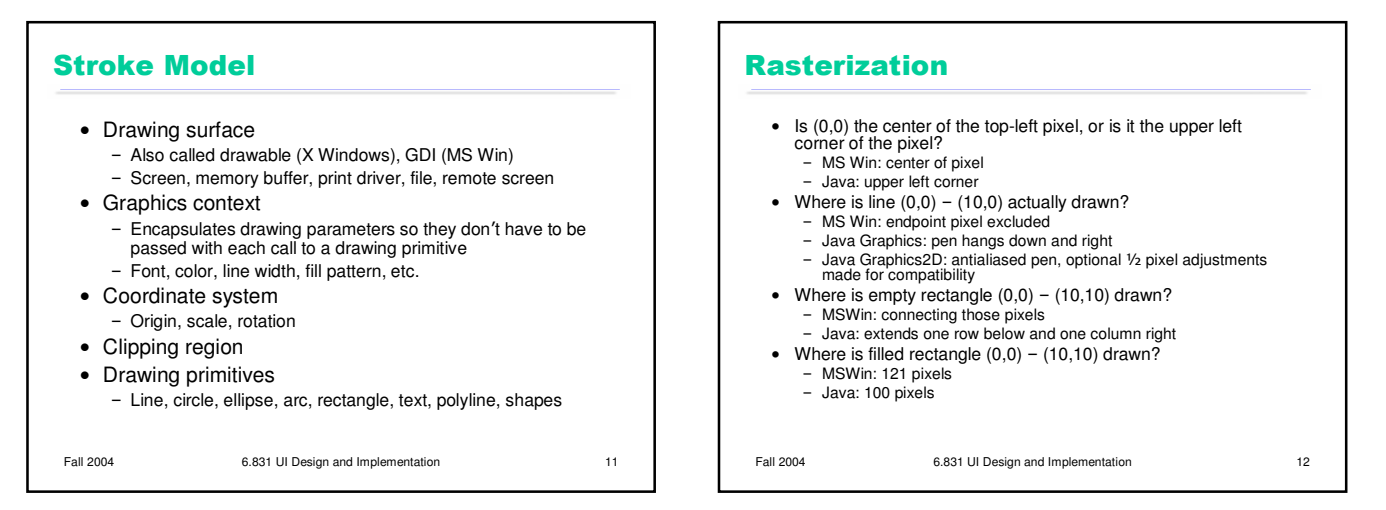

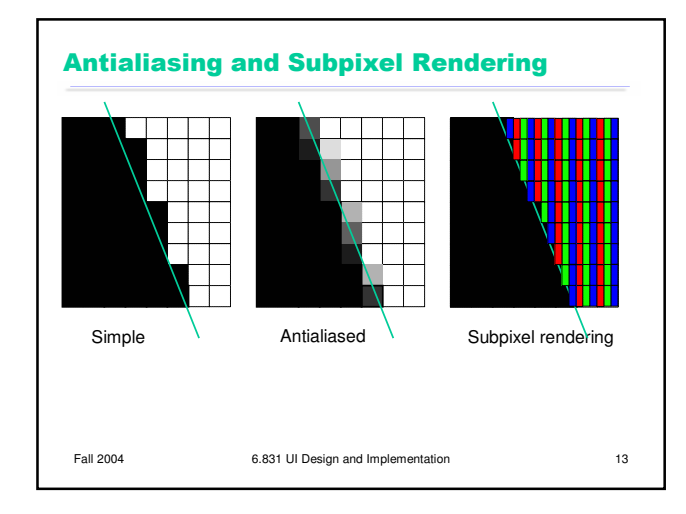

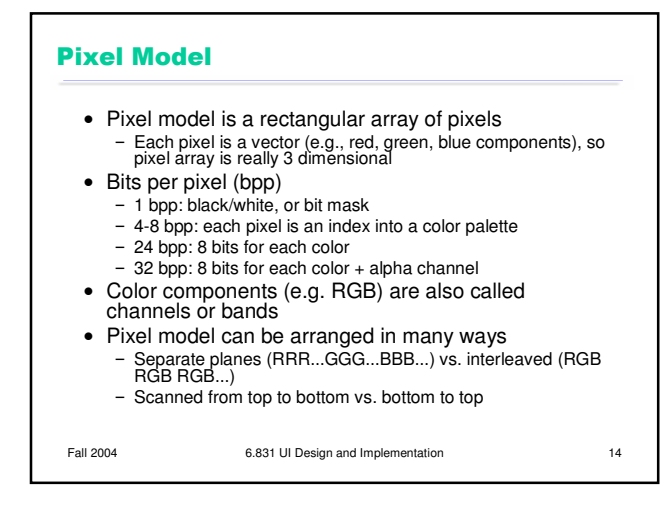

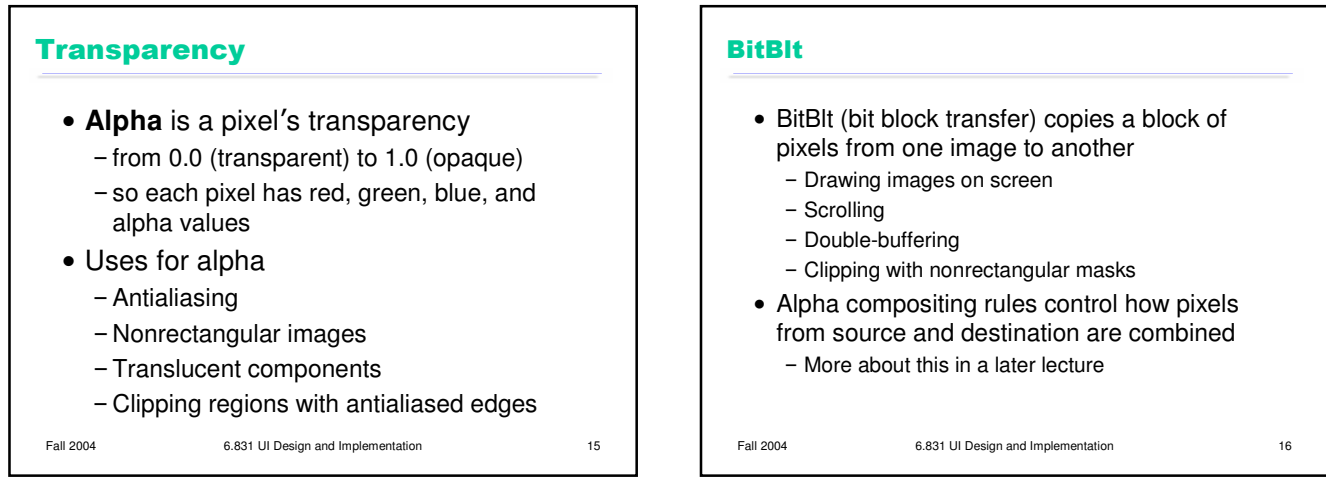

4

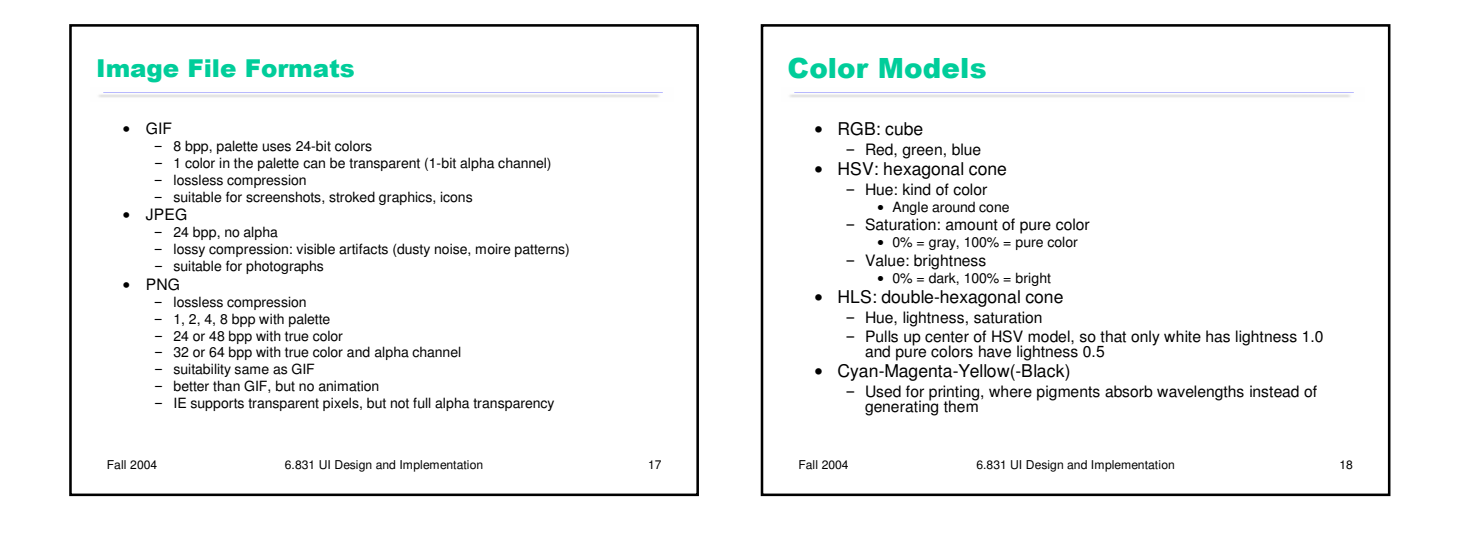

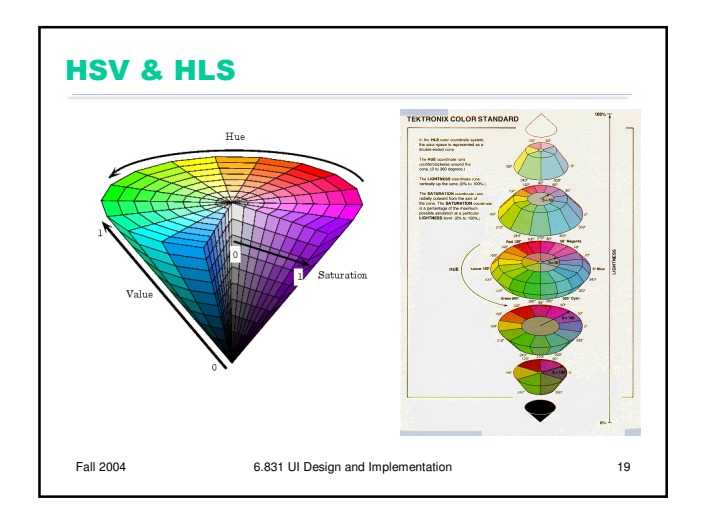

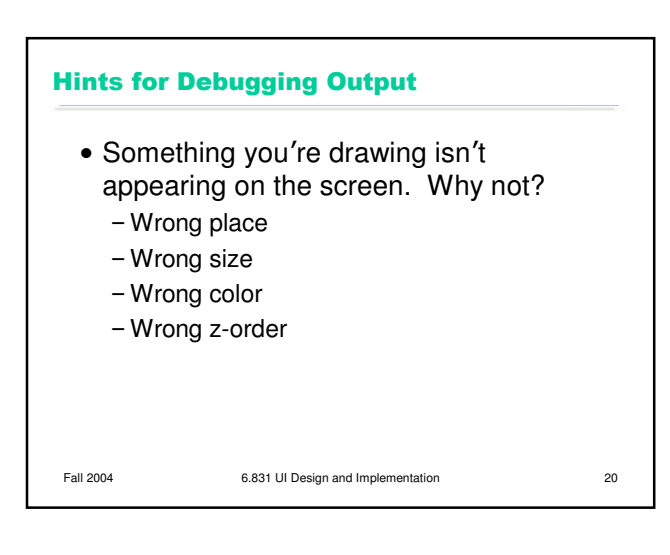